#### Stat 521ALecture 8

1

## **Outline**

- Forwards backwards on chains
- FB on trees
- FB on clique chains
- FB on clique trees
- $\bullet$ Message passing on clique trees (10.2-10.3)
- Creating clique trees (10.4)

#### Forwards algorithm

 1. predict: compute th e th e**one-step-aheadpredictivedensity**<sup>p</sup>(St|<sup>x</sup>1:t−<sup>1</sup>) asfollows:

$$
p(S_t = j | \mathbf{x}_{1:t-1}) = \sum_i p(S_t = j, S_{t-1} = i | \mathbf{x}_{1:t-1})
$$
(1)

$$
= \sum_{i} p(S_t = j | S_{t-1} = i) p(S_{t-1} = i | \mathbf{x}_{1:t-1}) \quad (2)
$$

In the second step we used the fact that  $S_t \perp X_{1:t-1} | S_{t-1}.$ 

2. update: compute  $p(S_t|\mathbf{x}_t,\mathbf{x}_{1:t-1})$  using Bayes rule, where we use  $p(S_t|\mathbf{x}_{1:t-1})$ asthe prior:

$$
p(S_t = j | \mathbf{x}_{1:t}) = \frac{1}{c_t} p(\mathbf{x}_t | S_t = j) p(S_t = j | \mathbf{x}_{1:t-1})
$$
\n(3)

where we used the fact that  $X_t \perp X_{1:t-1}|S_t.$  The normalizing constant  $c_t$  is given by

$$
c_t = p(\mathbf{x}_t|\mathbf{x}_{1:t-1}) = \sum_j p(\mathbf{x}_t|S_t = j)p(S_t = j|\mathbf{x}_{1:t-1})
$$
\n(4)

The base case is

$$
p(S_1 = j | \mathbf{x}_1) \propto p(S_1 = j) p(\mathbf{x}_1 | S_1 = j) = \pi_j p(\mathbf{x}_1 | S_1 = j)
$$
 (5)

#### Matrix vector form

$$
\alpha_t(j) = p(S_t = j | \mathbf{x}_{1:t}) \tag{1}
$$

$$
b_t(j) = p(\mathbf{x}_t | S_t = j)
$$
 (2)

$$
A(i,j) = p(S_t = j | S_{t-1} = i)
$$
\n(3)

Hence the recursion step is

$$
\alpha_t(j) \propto b_t(j) \sum_i A_{ij} \alpha_{t-1}(i) \tag{4}
$$

This can be rewritten in matrix-vector notation as

$$
\boldsymbol{\alpha}_t \propto \text{diag}(\mathbf{b}_t) \mathbf{A}^T \boldsymbol{\alpha}_{t-1} \tag{5}
$$

It is somewhat clearer if we use Matlab-style notation, and use . $\ast$  to denote elementwise multiplication by <sup>a</sup> vector:

$$
\boldsymbol{\alpha}_t \propto \mathbf{b}_t \cdot * (\mathbf{A}^T \boldsymbol{\alpha}_{t-1})
$$
 (6)

The log-likelihood of the data sequence can be computed from the normalizing con-<br>starts os follows: stants as follows:

$$
\log p(\mathbf{x}_{1:T}) = \sum_{t=1}^{T} \log p(\mathbf{x}_t | \mathbf{x}_{1:t-1}) = \sum_{c=1}^{T} \log c_t \tag{7}
$$

4

## **Matlab**

Listing 1: Listing of hmmFilter

```

f unct i on [alpha, loglik] = hmmFilter(initDist, transmat, obslik)
% i ni t Di st ( i ) = Pr(Q(1) = i)% t r ansmat ( i , j ) = Pr ( Q t ) = j | Q t - 1) =i )
% obsl i k(i, t) = Pr(Y(t) | Q(t) = i)[K T] = size(obslik);alpha = zeros(K,T);
[alpha(:,1), scale(1)] = normalize(initDist(:) .* obslik(:,1));<br>Esset 2:T
for t=2:T[alpha(:,t), scale(t)] = normalize((transmat' * alpha(:,t-1)) .* obslik(:,t));<br>J
end
loglik = sum(log(scale+eps));
```
Listing 2: Listing of makeLocalEvidence

```
f unct i on localEvidence = makeLocalEvidence(model,obs)
% l ocal Evi dence(i, t) = p(Y(t) | Z(t) = i)localEvidence = zeros(model.nstates,size(obs,2));
for i = 1: model. nstates
localEvidence(i,:) = exp(logprob(model.emissionDist[i],obs'));end
```
#### Offline estimation: goals

 $\bullet~$  Single slice marginals:

$$
\gamma_t(j) \stackrel{\text{def}}{=} p(S_t = j | \mathbf{x}_{1:T}, \boldsymbol{\theta}) \tag{1}
$$

for all  $1 \leq t \leq T$ . This can be computed via the **forwards backwards** algo-rithm, as wediscuss in Section **??**.

 $\bullet$  Two-slice marginals

$$
\xi_{t-1,t}(i,j) \stackrel{\text{def}}{=} p(S_{t-1}=i, S_t=j|\mathbf{x}_{1:T}, \boldsymbol{\theta})
$$
(2)

These are needed for parameter estimation, as described in Section **??**. These quantities are easy to compute using forwards-backwards, as we describe in Section **??**.

• The posterior mode, or most probable path:

uted

bythe state<br>the state of the state of the state of the state of the state of the state of the state of the state of the state of the state of the state of the state of the state of the state of the state of the state of the **f**

$$
\mathbf{s}_{1:T}^* = \arg \max_{\mathbf{S}_{1:T}} p(\mathbf{s}_{1:T}|\mathbf{x}_{1:T}, \boldsymbol{\theta})
$$
(3)

This can be computed by the**Viterbi algorithm**, aswe describein Section **??**.

**d**

**lterin**

• Samples from the posterior

t,

This

$$
\mathbf{s}_{1:T} \sim p(\mathbf{s}_{1:T}|\mathbf{x}_{1:T}, \boldsymbol{\theta})
$$
\n(4)

**ck**

**d**

**plin**

alg

**b**

#### Filtering vs smoothing vs Viterbi

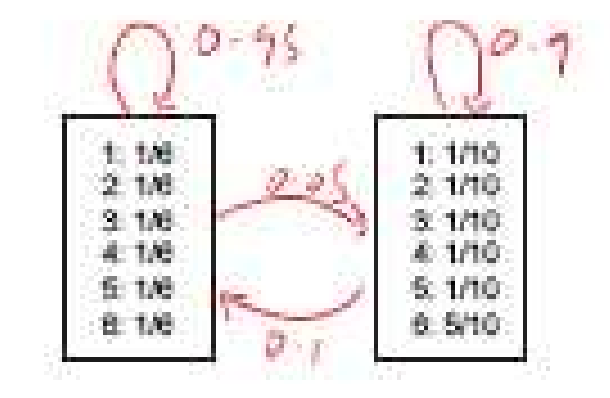

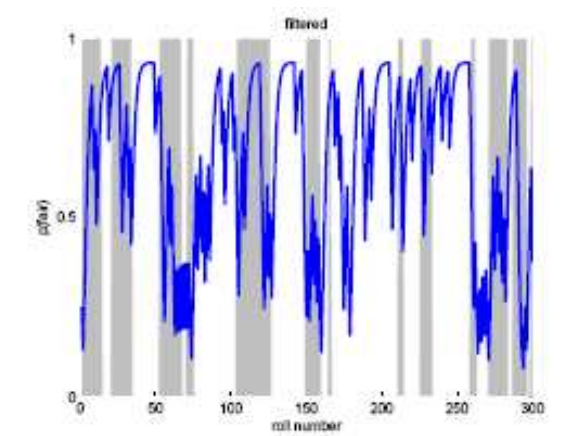

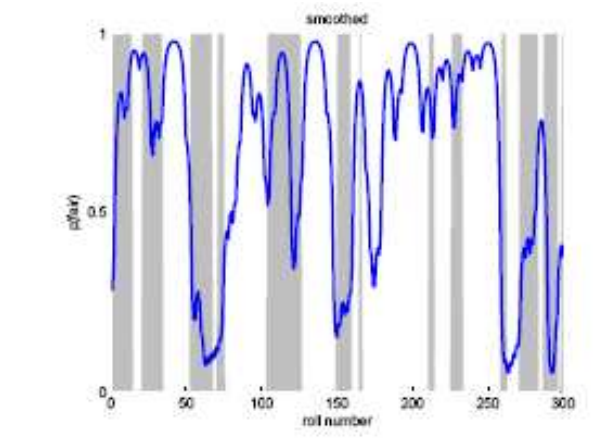

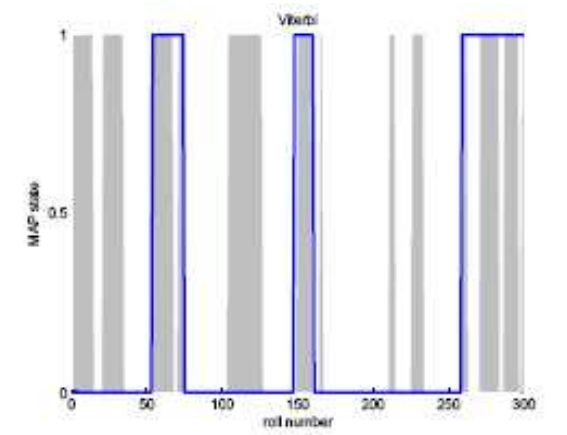

## Fixed lag smoothing

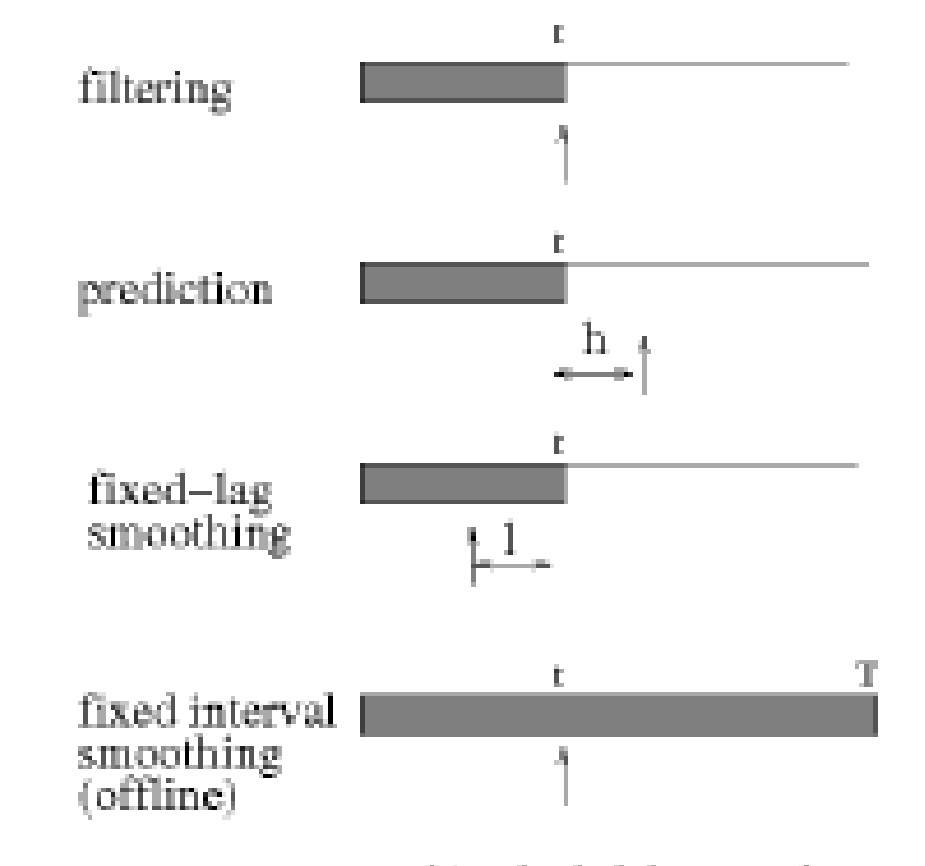

nds of inference for state-space models. The shaded region is the interval for

#### FB

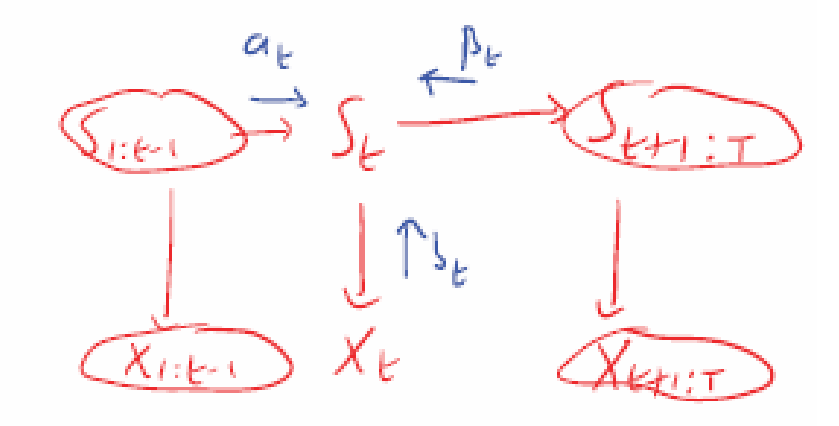

$$
p(S_t|\mathbf{x}_{1:T}) \propto \sum_{\mathbf{S}_{1:t-1}} \sum_{\mathbf{S}_{t+1:T}} p(\mathbf{s}_{1:t-1}, \mathbf{x}_{1:t-1}, S_t, \mathbf{x}_t, \mathbf{s}_{t+1:T}, \mathbf{x}_{t+1:T})
$$
(1)

$$
= \sum_{\mathbf{S}_{1:t-1}} \sum_{\mathbf{S}_{t+1:T}} p(\mathbf{s}_{1:t-1}, \mathbf{x}_{1:t-1}) p(S_t | s_{t-1}) p(\mathbf{x}_t | S_t) p(\mathbf{s}_{t+1:T}, \mathbf{x}_{t+1:T} | \mathbf{X} )
$$

$$
= \sum_{s_{t-1}} p(s_{t-1}, \mathbf{x}_{1:t-1}) p(S_t | s_{t-1}) p(\mathbf{x}_t | S_t) p(\mathbf{x}_{t+1:T} | S_t)
$$
(3)

$$
\propto \sum_{s_{t-1}} p(s_{t-1}|\mathbf{x}_{1:t-1}) p(S_t|s_{t-1}) p(\mathbf{x}_t|S_t) p(\mathbf{x}_{t+1:T}|S_t)
$$
\n(4)

9

#### Matrix vector form

Let us de $_{\rm l}$  ne the following notation

$$
\alpha_t(j) \stackrel{\text{def}}{=} p(S_t = j | \mathbf{x}_{1:t}) \tag{1}
$$

$$
\beta_t(j) \stackrel{\text{def}}{=} p(\mathbf{x}_{t+1:T}|S_t = j) \tag{2}
$$

$$
\gamma_t(j) \stackrel{\text{def}}{=} p(S_t = j | \mathbf{x}_{1:T}) \tag{3}
$$

Then we can rewrite the above equation as

$$
\gamma_t(j) \propto \sum_i \alpha_{t-1}(i) A_{ij} b_t(j) \beta_t(j) \tag{4}
$$

Furthermore, let us de $_{\rm \parallel}$  ne the one-step ahead predictive density

$$
\mathbf{a}_{t}(j) \stackrel{\text{def}}{=} p(S_{t} = j | \mathbf{x}_{1:t-1}) = \sum_{i} \alpha_{t-1}(i) A_{ij} \tag{5}
$$

Then we can rewrite the above equation as

$$
\gamma_t(j) \quad \propto \quad \mathbf{a}_t(j)b_t(j)\beta_t(j) \tag{6}
$$

#### Backwards algorithm

$$
\beta_{t-1}(i) = p(\mathbf{x}_{t+1:T}|S_{t-1} = i) \tag{1}
$$

$$
= \sum_{j} p(S_t = j, \mathbf{x}_t, \mathbf{x}_{t+1:T} | S_{t-1} = i)
$$
\n(2)

$$
= \sum_{j} p(S_t = j | S_{t-1} = i) p(\mathbf{x}_t | S_t = j, S_{t-1} = i) p(\mathbf{x}_{t+1:T} | S_t = j, S_{t-1} = 3)
$$

$$
= \sum_{j} p(S_t = j | S_{t-1} = i) p(\mathbf{x}_t | S_t = j) p(\mathbf{x}_{t+1:T} | S_t = j)
$$
\n(4)

$$
= \sum_j A_{ij} b_t(j) \beta_t(j) \tag{5}
$$

where Equation ?? is justi<sub>7</sub> ed since  $X_t\perp X_{t+1:T} |S_t$  and Equation ?? is justi<sub>7</sub> ed since  $X_t\perp S_{t-1}|S_t$  and  $X_{t+1:T}\perp S_{t-1}|S_t.$  We can write the resulting equation in matrixvector form as

$$
\boldsymbol{\beta}_{t-1} = \mathbf{A}(\mathbf{b}_t, * \boldsymbol{\beta}_t) \tag{6}
$$

The base case is

$$
\beta_T(i) = p(\mathbf{x}_{T+1:T}|S_T = i) = p(\emptyset|S_T = i) = 1
$$
\n(7)

## **Matlab**

#### <mark>*Listing 1:* Listing of</mark> hmmBackwards

```
f unct i on [beta] = hmmBackwards(transmat, obslik)
% bet a(i, t) propt o p(y(t + 1:T) | Q(t = i))[K T] = size(obslik);beta = zeros(K,T);beta(:,T) = ones(K,1);for t=T-1:-1:1beta(:,t) = normalize(transmat * (beta(:,t+1) .* obslik(:,t+1)));<br>rd
end
\end{codeCap\begin{codeCap}{Listing of \codename{hmmFwdBack}}
f unct i on [gamma, alpha, beta, loglik] = hmmFwdBack(initDist, transmat, obslik)
% gamma(i, t) = p(Q(t) = i | V(1:T))[alpha, loglik] = hmmFilter(initDist, transmat, obslik);
beta = hmmBackwards(transmat, obslik);
gamma = normalize(alpha .* beta, 1);% make each col umn sum t o 1
```
## Avoiding underflow

$$
\alpha_t(j) = p(S_t = j | \mathbf{x}_{1:T}) = \frac{1}{c_t} b_t(j) \sum_i A_{ij} \alpha_{t-1}(i)
$$
 (1)

$$
c_t = \sum_j b_t(j) \sum_i A_{ij} \alpha_{t-1}(i) \tag{2}
$$

$$
\hat{\beta}_{t-1}(i) = \frac{1}{d_{t-1}} \sum_{j} A_{ij} b_t(j) \hat{\beta}_t(j) \tag{3}
$$

$$
d_{t-1} = \sum_i A_{ij} b_t(j) \hat{\beta}_t(j) \tag{4}
$$

$$
p(S_t = j, \mathbf{x}_{1:t}) = p(S_t = j | \mathbf{x}_{1:t}) p(\mathbf{x}_{1:t}) = \alpha_t(j) (\prod_{\tau=1}^t c_\tau)
$$
 (5)

$$
p(\mathbf{x}_{t+1:T}|S_t = j) = \hat{\beta}_t(j)(\prod_{\tau=t}^T d_\tau)
$$
\n(6)

# Avoiding underflow

$$
\gamma_t(j) = p(S_t = j | x_{1:T})
$$
\n
$$
p(x_{t+1:T} | S_t = j) p(S_t = j | x_{1:t})
$$
\n(1)

$$
= \frac{p(x_{t+1:T}|S_t=j)p(S_t=j,x_{1:t})}{p(x_{1:T})}
$$
(2)

$$
= \frac{\left(\prod_{\tau=t}^{T} d_{\tau}\right) \hat{\beta}_{t}(j) \left(\prod_{\tau=1}^{t} c_{\tau}\right) \alpha_{t}(j)}{\sum_{j'} \left(\prod_{\tau=t}^{T} d_{\tau}\right) \hat{\beta}_{t}(j') \left(\prod_{\tau=1}^{t} c_{\tau}\right) \alpha_{t}(j')} \tag{3}
$$

$$
= \frac{\beta_t(j)\alpha_t(j)}{\sum_{j'}\hat{\beta}_t(j')\alpha_t(j')} \tag{4}
$$

## Two-slice marginals

$$
N_{ij} = \sum_{t=1}^{T-1} E[I(S_t = i, S_{t+1} = j) | \mathbf{x}_{1:T}] = \sum_{t=1}^{T-1} p(S_t = i, S_{t+1} = j | \mathbf{x}_{1:T}) \quad (1)
$$

$$
\xi_{t-1,t}(i,j) \stackrel{\text{def}}{=} p(S_{t-1} = i, S_t = j | x_{1:T})
$$
\n
$$
\propto p(S_{t-1} = i | \mathbf{x}_{1:t-2}) p(\mathbf{x}_{t-1} | S_{t-1} = i) p(S_t = j | S_{t-1} = i) p(\mathbf{x}_t | S_t = j) p(\mathbf{x}_{t+1:T} | S_t = j)
$$
\n
$$
= a_{t-1}(i) b_{t-1}(i) A_{ij} b_t(j) \beta_t(j)
$$

$$
\boldsymbol{\xi}_{t-1,t} \propto \mathbf{A} \cdot \mathbf{*} \left( \boldsymbol{\alpha}_{t-1} \ast (\mathbf{b}_t \cdot \mathbf{*} \boldsymbol{\beta}_t)^T \right) \tag{2}
$$

## Time and space complexity

- $O(T K b)$  time,  $b = b$ ranching factor
- In discretization of cts space, O(T K log K) or O(T K) – Felzenswalb & Huttenlocher
- O(T K) space, O(T K^2) time
- O(K log T) space, O(T log T K^2) time (island algorithm)

## Viterbi

**MAP** path

$$
s_{1:T}^* = \arg\max_{s_{1:T}} p(s_{1:T}|x_{1:T})
$$
\n(1)

Max marginals

$$
s_t^* = \arg\max_i p(S_t = i | \mathbf{x}_{1:T}) = \arg\max_i \sum_{\mathbf{S}_{-t}} p(S_t = i, \mathbf{s}_{-t} | \mathbf{x}_{1:T})
$$
(2)

$$
\delta_t(i) \stackrel{\text{def}}{=} \max_{s_1, \dots, s_{t-1}} p(\mathbf{s}_{1:t-1}, s_t = i, \mathbf{x}_{1:t} | \boldsymbol{\theta})
$$
  

$$
\delta_{t+1}(j) = \max_i \delta_t(i) A_{ij} b_{t+1}(j)
$$
  

$$
\psi_{t+1}(j) = \arg \max_i \delta_t(i) A_{ij} b_{t+1}(j)
$$
  

$$
\delta_1(j) = \pi_j b_1(j)
$$

**Traceback** 

$$
S_T^* = \arg \max_i \delta_T(i)
$$
  

$$
S_t^* = \psi_{t+1}(s_{t+1}^*)
$$

17

#### Viterbi example

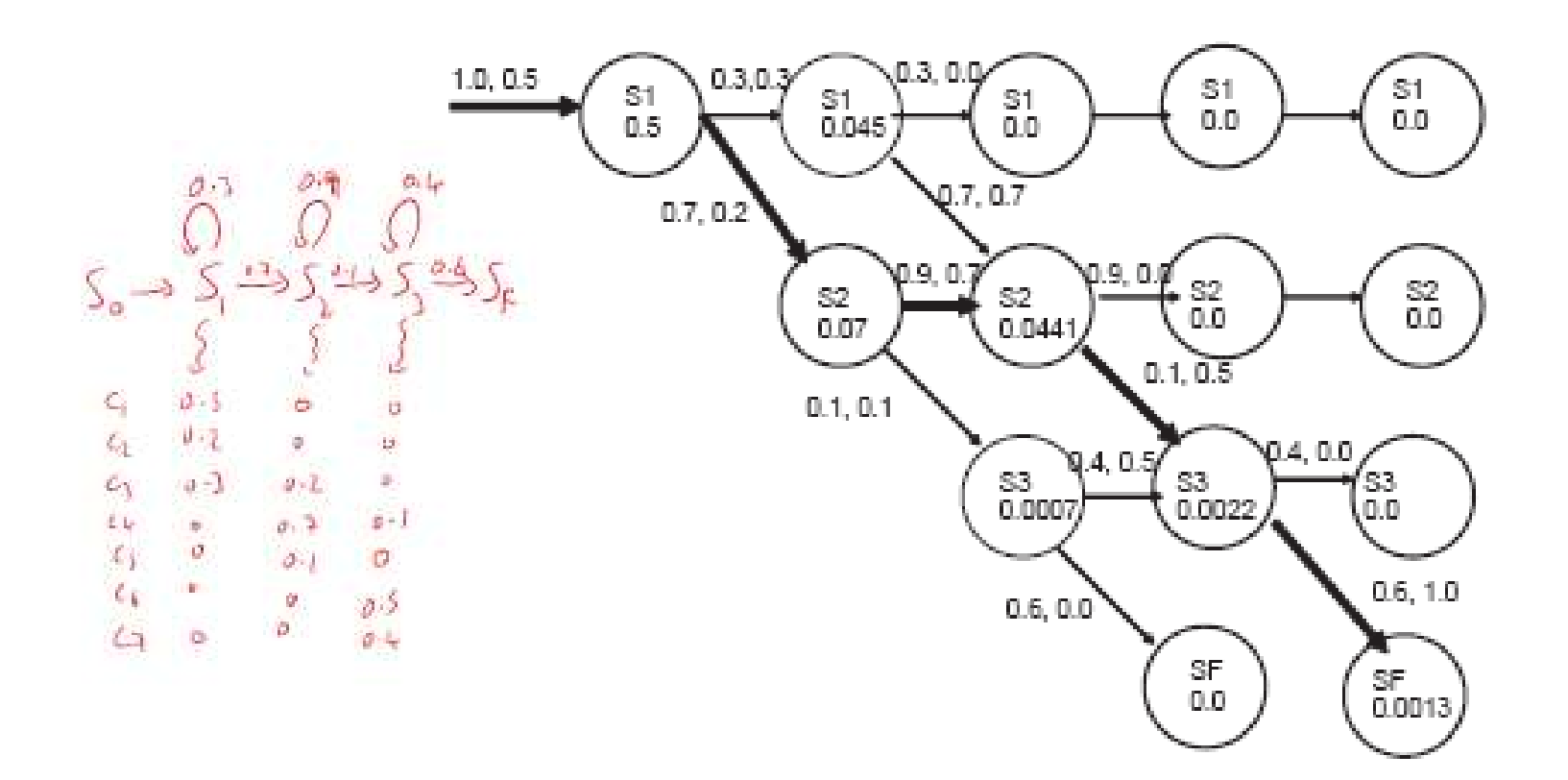

$$
\delta_1(1) = 0.5
$$
  
\n
$$
\delta_2(1) = \delta_1(1)A_{11}b_2(1) = 0.5 \cdot 0.3 \cdot 0.3 = 0.045
$$
  
\n
$$
\delta_2(2) = \delta_1(1)A_{12}b_2(2) = 0.5 \cdot 0.7 \cdot 0.2 = 0.07
$$

Top N list<br>Discrim. reranking

#### Fwd filtering, back sampling

$$
s_{1:T}^* \sim p(\mathbf{s}_{1:T}|\mathbf{x}_{1:T}, \boldsymbol{\theta})
$$
\n(1)

$$
s_t^* \sim p(S_t|s_{t+1:T}^*, \mathbf{x}_{1:T})
$$
 (2)

$$
\propto \quad p(S_t|s_{t+1}^*, \mathbf{x}_{1:t}) \tag{3}
$$

$$
p(S_t = i | S_{t+1} = j, x_{1:t}) = p(S_t = i | S_{t+1} = j, x_{1:t}, x_{t+1})
$$
\n(4)

$$
= \frac{p(S_t = i, S_{t+1} = j | x_{1:t+1})}{p(S_{t+1} = j | x_{1:t+1})}
$$
(5)

$$
= \frac{p(\mathbf{x}_t|S_t=j)p(S_t=j|S_{t-1}=i)p(S_{t-1}=i|\mathbf{x}_{1:t-1})}{p(S_{t+1}=j|x_{1:t+1})}
$$

$$
= \frac{A_{ij}\alpha_t(i)b_{t+1}(j)}{\alpha_{t+1}(j)}
$$
(7)

#### Li<mark>sting 1: Listing of</mark> hmmSamplePost

```

f unct i on [samples] = hmmSamplePost(initDist, transmat, obslik, nsamples)
% samples(t, s) = value of S(t) in sample s
[K T] = size(obslik);alpha = hmmFilter(initDist, transmat, obslik);
samples = zeros(T, nsamples);
dist = normalize(alpha(:,T));
samples(T,:) = sample(dist, nsamples);for t=T-1:-1:1tmp = obslik(:,t+1)./ (alpha(:,t+1)+eps); %b_{t+1}(j) / alpha_{t+1}(j)
  xi_filtered = transmat .* (alpha(:,t) * tmp');
 for n=1:nsamples
   dist = xi_filtered(:, samples(t+1,n));
   samples(t, n) = sample(dist);endend
```
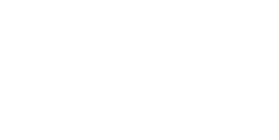

#### Message passing on a clique tree

- To compute  $p(X_i)$ , find a clique that contains  $X_i$ , make it the root, and send messages to it from all other nodes.
- A clique cannot send a node to its parent until it is ready, ie. Has received msgs from all its children.
- Hence we send from leaves to root.

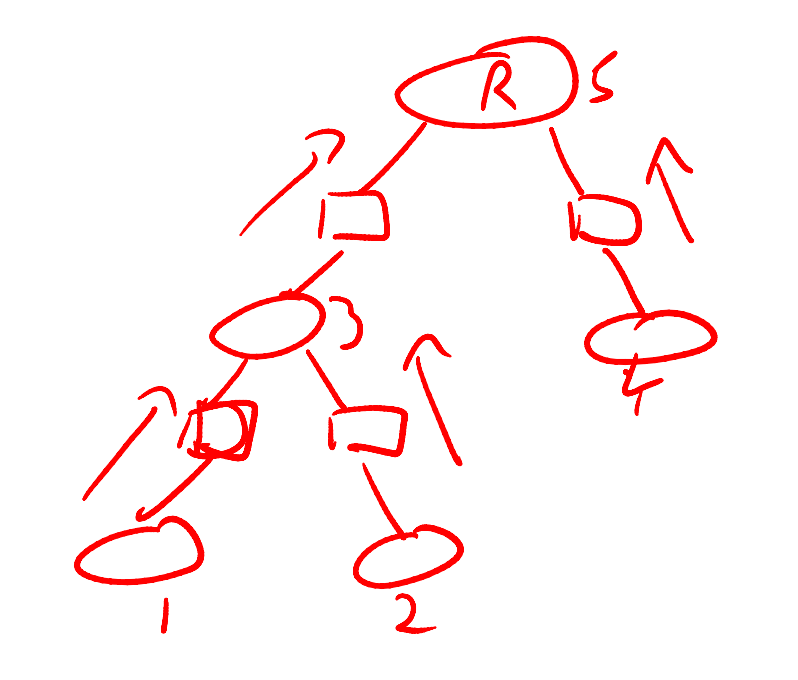

#### Message passing on a clique tree

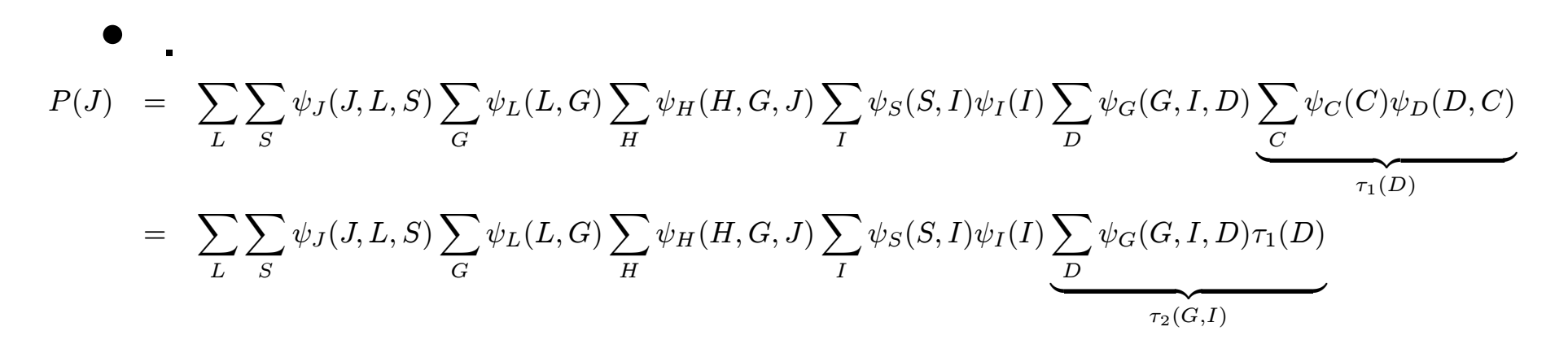

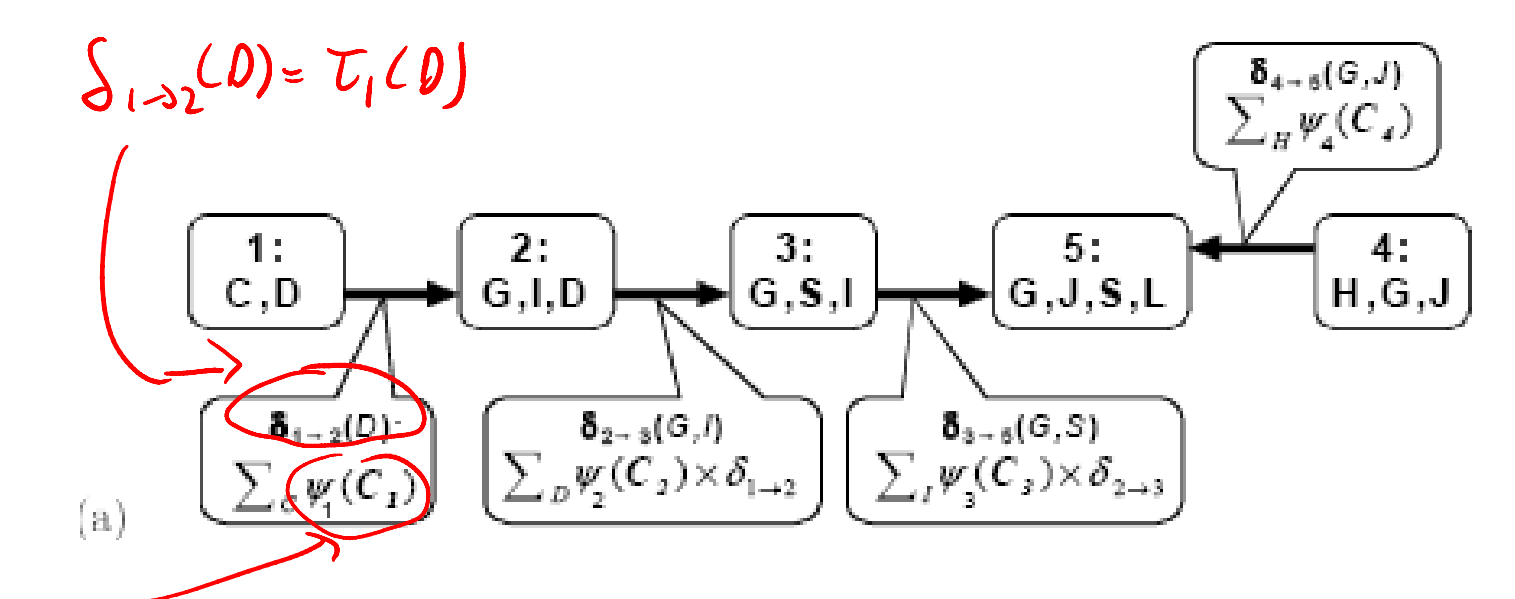

 $V_1(C_1)$  =  $V_2(C) V_0(D,C)$ 

Multiply terms in bucket (local & incoming),sum out those that are not in sepset,send to nbr upstream

| Upwards pass (collect to root)                                                                                                    |
|----------------------------------------------------------------------------------------------------|
| \n $\phi$ , // Set of factors<br>\n $T$ , // Using tree over $\Phi$<br>\n $\alpha$ , // Institute of factors to cliques<br>\n $C_r$ , // Some selected root clique\n                                                                                               |
| \n $\alpha$ , // Is the $C_i$ is not ready<br>\n $C_r$ , is not ready<br>\n $C_r$ is not ready<br>\n $\beta$ , etc. (Note: a result of the $\alpha$ and $\beta$ is empty<br>\n $\beta$ , $\beta_r \leftarrow \psi_r$ . The $\mathbb{N}_{bc_r}$ , $\delta_{k-r}$ \n |
| \n $\beta$ , $\beta_r \leftarrow \psi_r$ . The $\mathbb{N}_{bc_r}$ , $\delta_{k-r}$ \n                                                                                                    |
| \n $\beta$ , $\beta_r \leftarrow \psi_r$ . The $\mathbb{N}_{bc_r}$ , $\delta_{k-r}$ \n                                                                                                    |
| \n $\beta$ , $\beta_r \leftarrow \psi_r$ . The $\mathbb{N}_{bc_r}$ , $\delta_{k-r}$ \n                                                                                                    |
| \n $\beta$ , $\gamma$ , $\gamma$ , and $\beta$ is a $\mathbb{N}_{c-r}$ .\n                                                                                                    |
| \n $\gamma$ , $\gamma$ , and $\gamma$ is a $\mathbb{N}_{c-r}$ .\n                                                                                                    |
| \n $\gamma$ , $\gamma$ , and $\gamma$ is a $\mathbb{N}_{c-r}$ .\n                                                                                                    |
| \n $\gamma$ , $\gamma$ , and $\gamma$ is a $\mathbb{N}_{c-r}$ .\n                                                                                                    |
| \n $\gamma$ , $\gamma$ , and $\gamma$ is a $\mathbb{N}_{c-r}$ .\n                                                                                                    |
| \n $\gamma$ , $\gamma$ , $\gamma$ , and $\gamma$ is a $\mathbb{N}_{c-r}$ .\n                                                                                                    |

#### Message passing to a different root

- If we send messages to a different root, many of them will be the same
- Hence if we send messages to all the cliques, we can reuse the messages- dynamic programming!

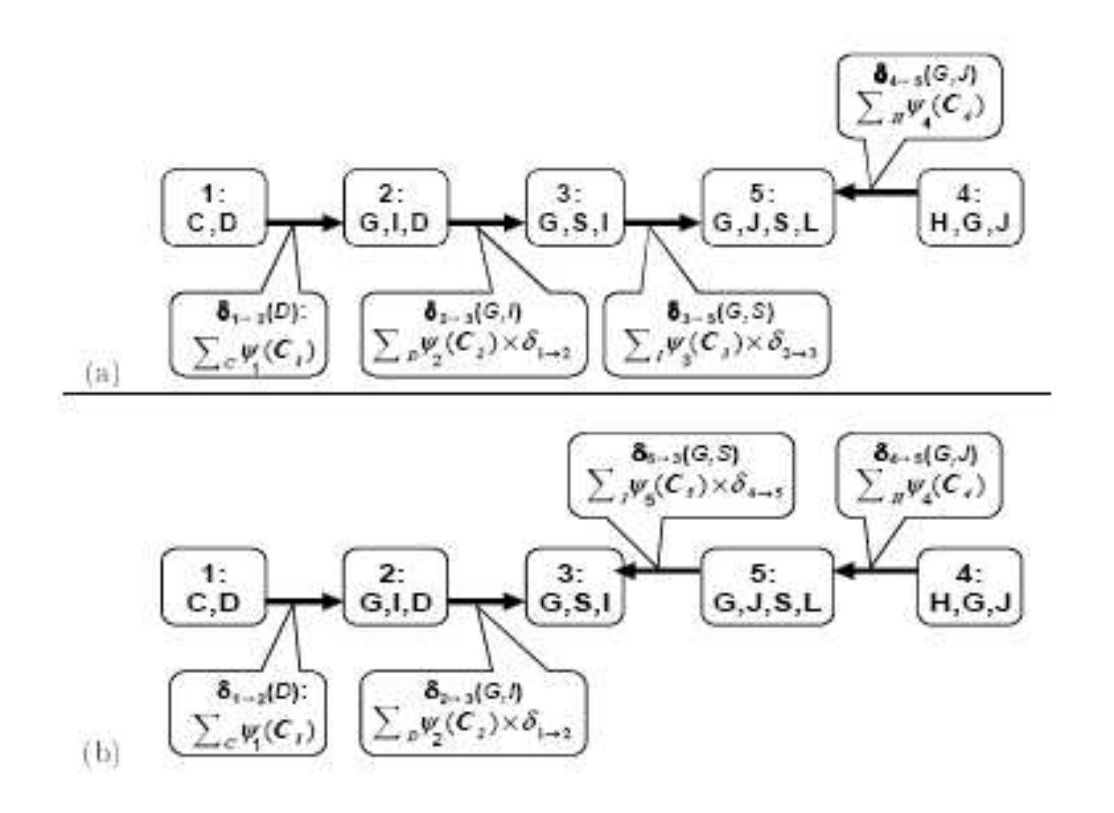

## Downwards pass (distribute from root)

- At the end of the upwards pass, the root has seen all the evidence.
- We send back down from root to leaves.

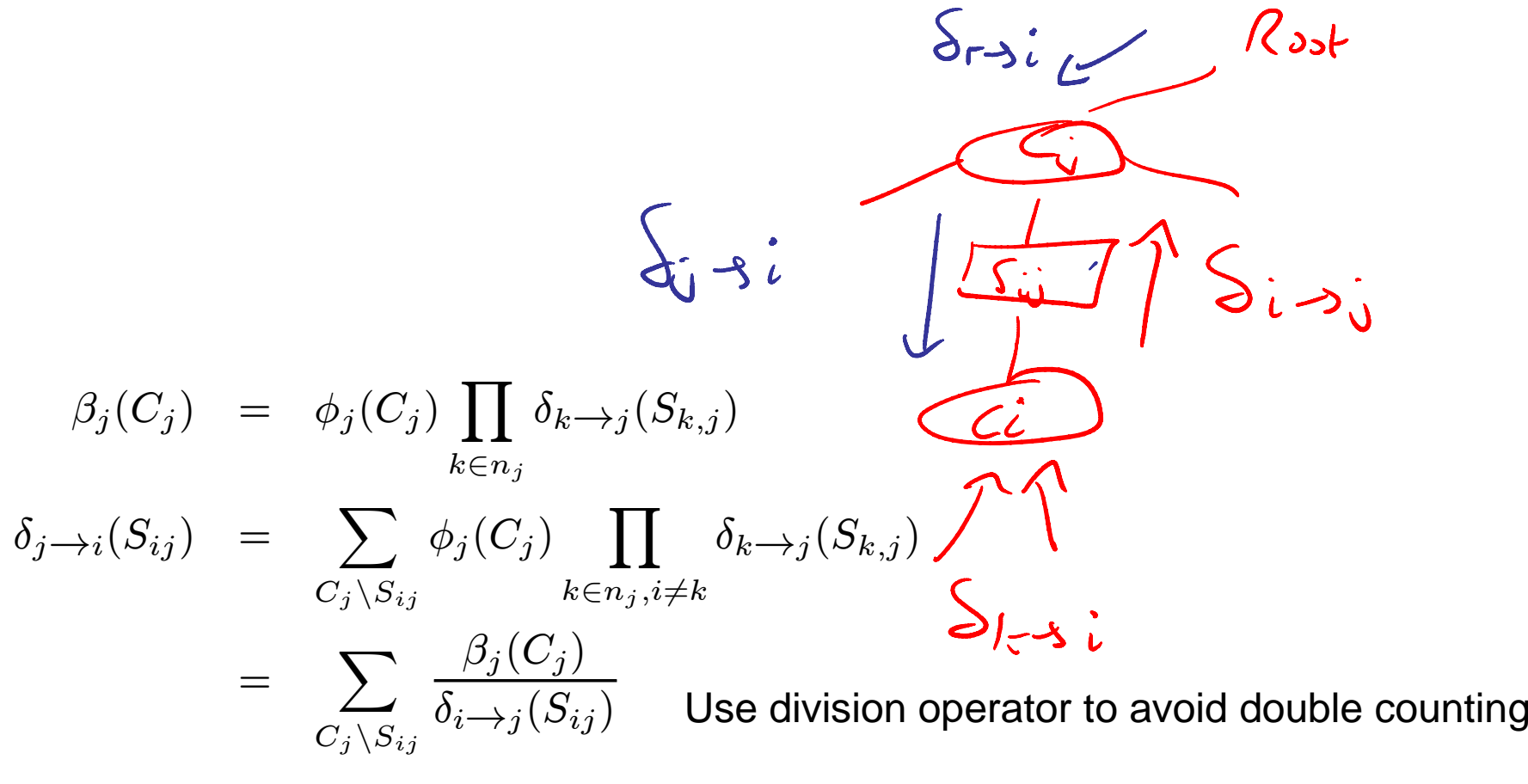

# Beliefs

• Thm 10.2.7. After collect/distribute, each clique potential represents a marginal probability (conditioned on the evidence)

$$
\beta_i(C_i) = \sum_{\mathbf{X}, C} \tilde{P}(\mathbf{x})
$$

• If we get new evidence on  $X_i$ , we can multiply it in to any clique containing i, and then distribute messages outwards from that clique to restore consistency. $\mathbf x$  $\sum C_i$ 

## MAP configuration

- We can generalize the Viterbi algorithm to find a MAP configuration as follows.
- On the upwards pass, replace sum with max.
- At the root, find the most probable joint setting and send this as evidence to the root's children.
- Each child finds its most probable setting and sends this to its children.
- The jtree property ensures that when the state of avariable is fixed in one clique, that variable assumes the same state in all other cliques.

# **Samples**

- We can generalize forwards-filtering backwardssampling to draw exact samples from the joint as follows.
- Do a collect pass to the root as usual.
- Sample xR from the root marginal, and then enter it as evidence in all the children.
- Each child then samples itself from its updated local distribution and sends this to its children.

## Calibrated clique tree

• Def 102.8. A clique tree is calibrated if, for all pairs of neighboring cliques, we have

$$
\sum_{C_i \setminus S_{i,j}} \beta_i(C_i) = \sum_{C_j \setminus S_{i,j}} \beta_j(C_j) = \mu_{i,j}(S_{i,j})
$$

- Eg. A-B-C clq tree AB [B] BC. We require $\sum \beta_{ab}(a,b) = \sum \beta_{bc}(b,c)$
- Thm. After collect/distribute, all cliques are calibrated. $\epsilon$
- Thm 10.2.12. A calibrated tree defines a joint distribution as follows $\mathbf{S}$   $p(x) =$  $\frac{\prod_i \beta_i(C_i)}{\prod_{< ij>} \mu_{i,j}(S_{ij})}$

eg 
$$
p(A, B, C) = \frac{p(A, B)p(B, C)}{p(C)} = p(A, B)p(C|B) = p(A|B)p(B, C)
$$

## Clique tree invariant

• Suppose at every step, clique i sends a msg to clique j, and stores it in  $\mu_{\rm ij}$ :

> $i,$  // sending clique  $j$  // receiving clique 1  $\sigma_{i\rightarrow j} \leftarrow \sum_{\mathbf{C}_i-\mathbf{S}_{i,j}} \beta_i$ <br>
> 2 // marginalize the clique over the sepset<br>
> 3  $\beta_j \leftarrow \beta_j \cdot \frac{\sigma_{i\rightarrow j}}{\mu_{i,j}}$ <br>
> 4  $\mu_{i,j} \leftarrow \sigma_{i\rightarrow j}$

- Initially  $\mu_{i,j}$ =1 and  $\beta_i = \prod_{f: \text{ f ass to i}} \phi_f$ . Hence the following holds.  $\qquad_{n(x)} = \frac{\prod_i \beta_i(C_i)}{n(x)}$  $p(x) =$  $\frac{\prod_i \beta_i(C_i)}{\prod_{< ij>} \mu_{i,j}(S_{ij})}$
- Thm 10.3.4. This property holds after every belief updating operation.

## Out of clique queries

- We can compute the distribution on any set of variables inside a clique. But suppose we want the joint on variables in different cliques. We can runVE on the calibrated subtree
- $A-B-c-D$   $AB-BC-CD$ • eg2 (BC)<br>=  $\sum_{c} P(C) P_3 f(C)$ <br>=  $\sum_{c} P_2 (BC) P_3 f(C)$ <br>=  $\sum_{c} P(BC) P_1 (C)$ <br>=  $\sum_{c} P(BC) P_2 (C)$

## Out of clique inference

Procedure CTree-Query (

 $T$ , // Clique tree over  $\Phi$  $\{\beta_i\}, \{\mu_{i,j}\}, \quad \text{ // Calibrated clique and seperti beliefs for } \mathcal{T}$  $Y$  // A query

Let T' be a subtree of T such that  $Y \subseteq \text{Scope}[T']$ Select a clique  $r \in V_T$ , to be the root

 $\Phi \leftarrow \beta_r$ for each  $i \in \mathcal{V}'_{\mathcal{T}}$  $\phi \leftarrow \frac{\beta_i}{\mu_{i,p_r(i)}}$  $\Phi \leftarrow \Phi \cup \{\phi\}$  $Z \leftarrow \; \mathit{Scope}[T'] - Y$ Let  $\prec$  be some ordering over Z return Sum-Product-Variable-Elimination( $\Phi, Z, \prec$ )

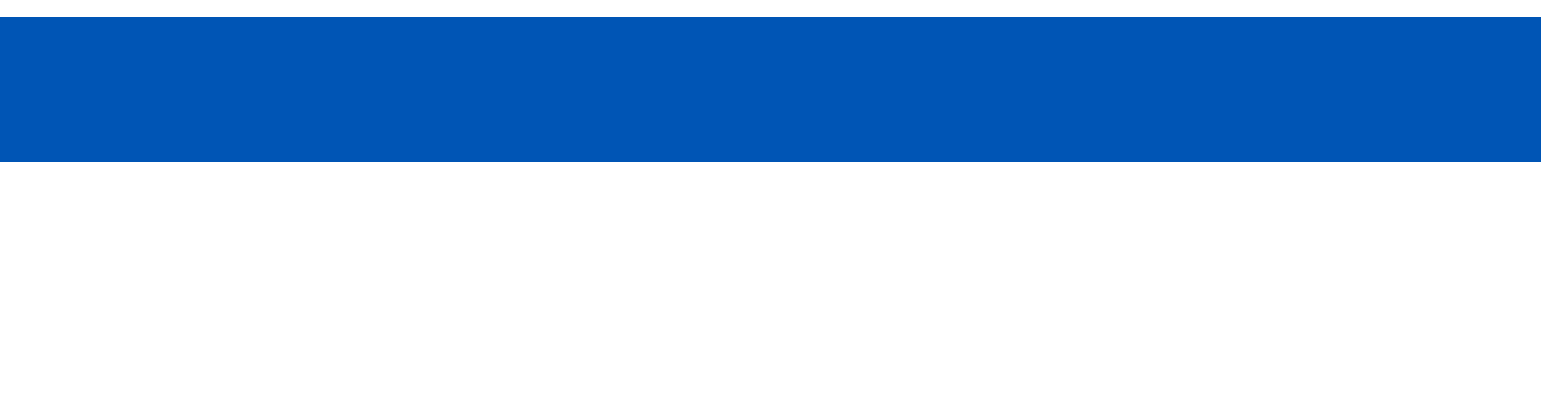

## Creating a Jtree

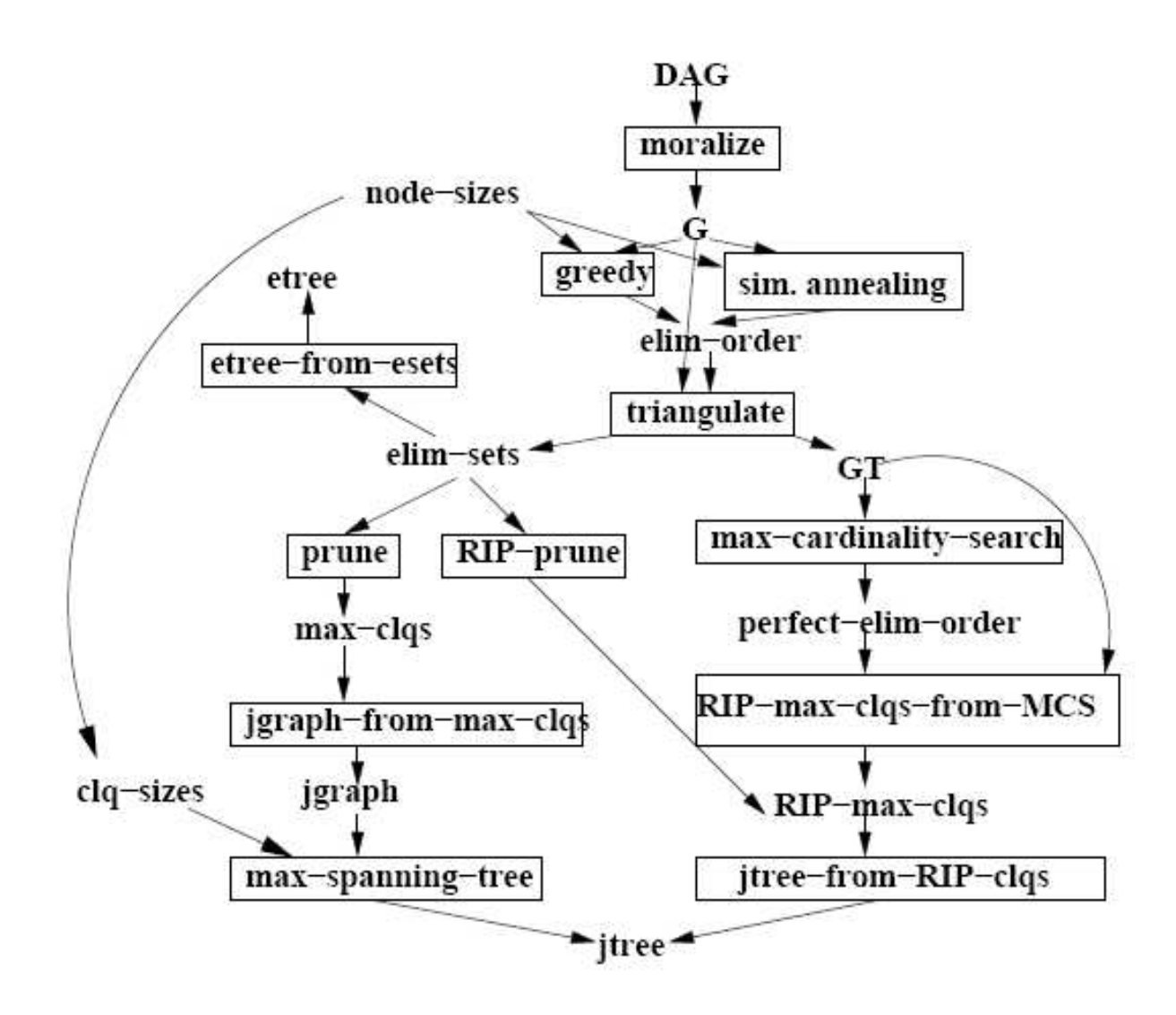

## Max cliques from a chordal graph

- Triangulate the graph according to some ordering.
	- Start with all vertices unnumbered, set counter  $i := N$ .
	- While there are still some unnumbered vertices:
		- $\overline{\phantom{a}}$  Let  $v_i = \pi(i)$ .
		- Form the set  $C_i$  consisting of  $v_i$  and its (unnumbered/uneliminated) neighbors.
		- Fill in edges between all pairs of vertices in  $C_i$ .
		- Eliminate  $v_i$  and decrement i by 1.
- $\bullet$  At each step, keep track of the clique that is created; if it is a subset of any previously created clique, discard it (since non maximal).

#### Cliques to Jtree

- Build a weighted graph where $\bm{\mathsf{W}}_{\mathsf{i}\mathsf{j}} = |\bm{\mathsf{C}}_\mathsf{i}\text{ intersect }\bm{\mathsf{C}}_\mathsf{j}|$
- Find max weight spanning tree. This is a jtree.